## Bonjour les CP!

J'espère que tu vas bien. Voici le travail de cette semaine. Que tu sois à la maison ou à mi temps à l'école, je compte sur toi pour bien travailler. Il te reste encore quelques notions importantes à découvrir avant les vacances ! Elles te seront très utiles l'année prochaine en CE1.

|                    | Lundi 15 juin.                                        | Mardi 16 juin.                                                               | Jeudi 18 juin.                                                                                        | Vendredi 19 juin.                                      |
|--------------------|-------------------------------------------------------|------------------------------------------------------------------------------|----------------------------------------------------------------------------------------------------|--------------------------------------------------------|
| Français           | <u>Lecture</u>                                        | <u>Lecture :</u>                                                             | <b>Lecture</b>                                                                                        | <u>Lecture</u>                                         |
|                    | Les sons $[oi]$ et $[oin]$                            | Les sons [oi] et [oin]                                                       | Les sons [oi] et [oin]                                                                                | La lettre G                                            |
|                    | Cette semaine,<br>tu                                  | vas Tu vas poursuivre ton travail                                            |                                                                                                    |                                                        |
|                    | apprendre 2 sons : le son [oi] sur ces sons.          |                                                                              | Lis la fiche sur les sons $[oi]$ et                                                                   | Rappelle toi des 2 sons de la                          |
|                    | et le son [oin]                                       |                                                                              | [oin] sans ou avec aide.                                                                              | lettre $G$ :                                           |
| Durée conseillée   | Pour commencer, regarde ces $\vert$ Sur ton fichier : |                                                                              |                                                                                                    | - le son [g] comme dans                                |
| maximum 40 minutes | vidéos                                                | exercice 3 p 92 : lis les mots,                                              |                                                                                                    | gâteau devant les lettres a, o,                        |
|                    |                                                       | https://lesfondamentaux.resea entoure le oi ou le oin puis <i>Écriture</i> : |                                                                                                    | $u, r$ et l. Le son [g] peut                           |
|                    |                                                       | u-canope.fr/discipline/langue- écris les mots en lettres                     |                                                                                                    | aussi s'écrire gu devant les                           |
|                    |                                                       |                                                                              | francaise/lecture/corresponda attachées dans la bonne Fais la fiche d'écriture sur le lettres e et i. |                                                        |
|                    | nce-sonsemi-                                          | colonne.                                                                     |                                                                                                    | sons [oi] et [oin] que je t'ai - le son [j] comme dans |
|                    | voyelle/decouvrir-le-son-w-                           | Exercice 6 p 93 : écris les envoyé.                                          |                                                                                                    | girafe devant les lettres e et i                       |
|                    | et-ses-graphies.html                                  | mots demandés puis demande                                                   |                                                                                                    |                                                        |
|                    |                                                       | à un adulte de te corriger.                                                  |                                                                                                    | Sur ton fichier :                                      |
|                    | https://lesfondamentaux.resea                         |                                                                              |                                                                                                    |                                                        |
|                    | u-canope.fr/discipline/langue-                        |                                                                              |                                                                                                    | Lis la leçon p 86                                      |
|                    | francaise/lecture/corresponda                         |                                                                              |                                                                                                    | Exercices 1 et 2 p 86.                                 |
|                    | nce-sonsemi-                                          | Révision des sons étudiés au                                                 |                                                                                                    |                                                        |
|                    | voyelle/decouvrir-le-son-                             | CP:                                                                          |                                                                                                    |                                                        |
|                    | w603771-et-sa-graphie.html                            | chronométrée de<br>Lecture                                                   |                                                                                                    |                                                        |
|                    |                                                       | syllabes et de mots outils.                                                  |                                                                                                    |                                                        |
|                    |                                                       |                                                                              |                                                                                                    |                                                        |
|                    | Sur le fichier                                        |                                                                              |                                                                                                    |                                                        |
|                    | Exercices $1,2$ et 4 p 92                             |                                                                              |                                                                                                    |                                                        |
|                    |                                                       |                                                                              |                                                                                                    |                                                        |

Bonne semaine , Maîtresse

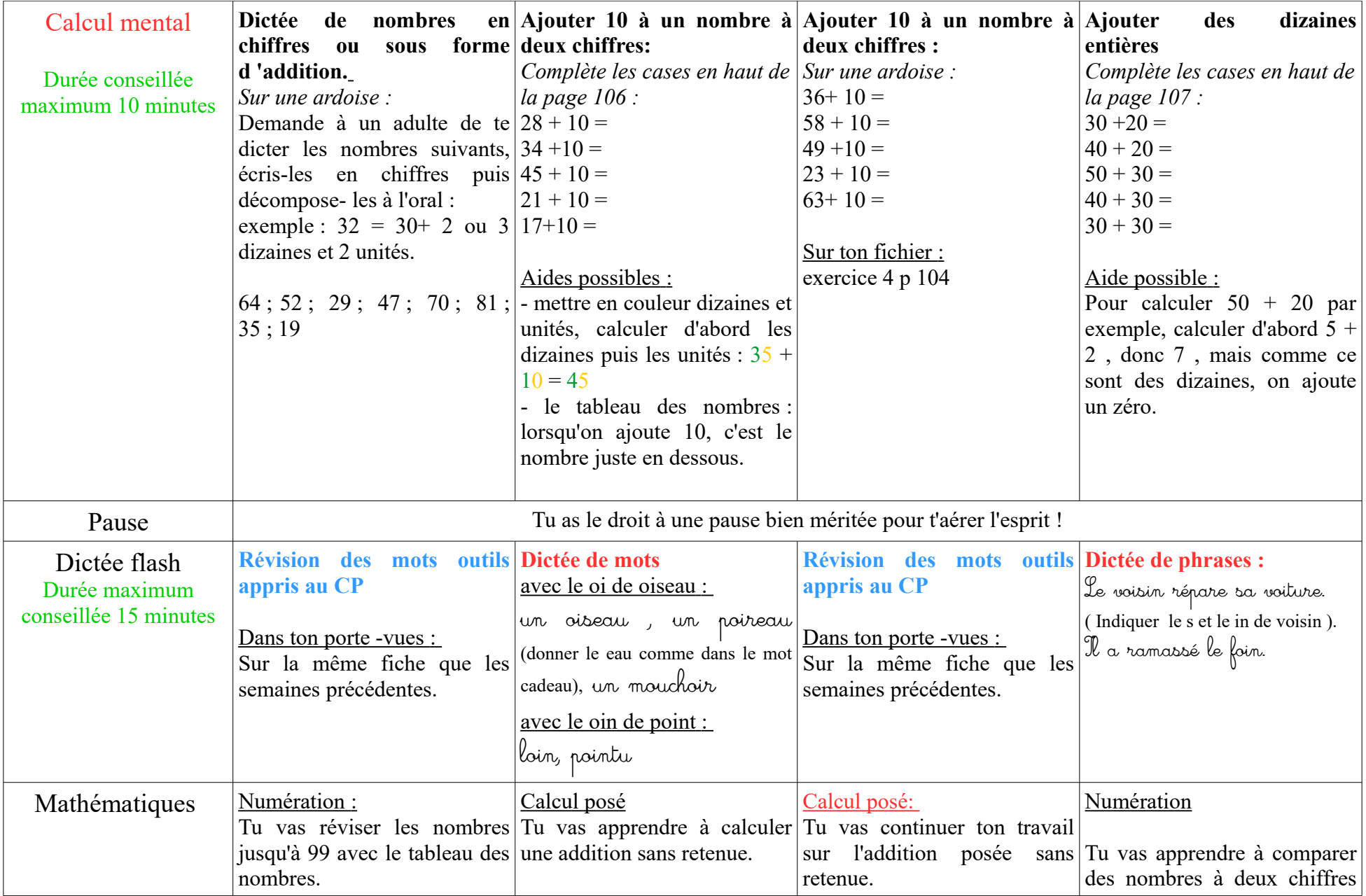

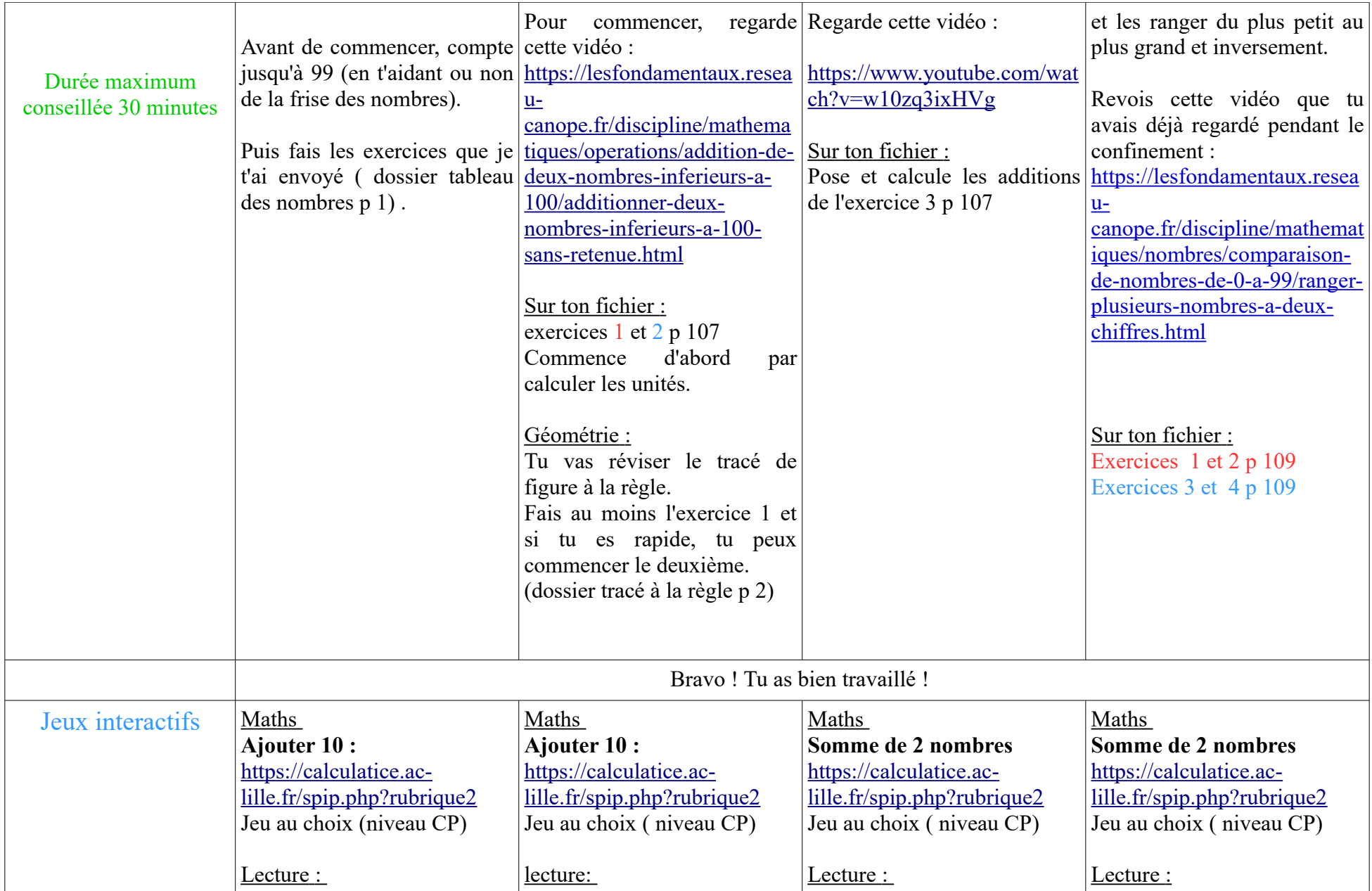

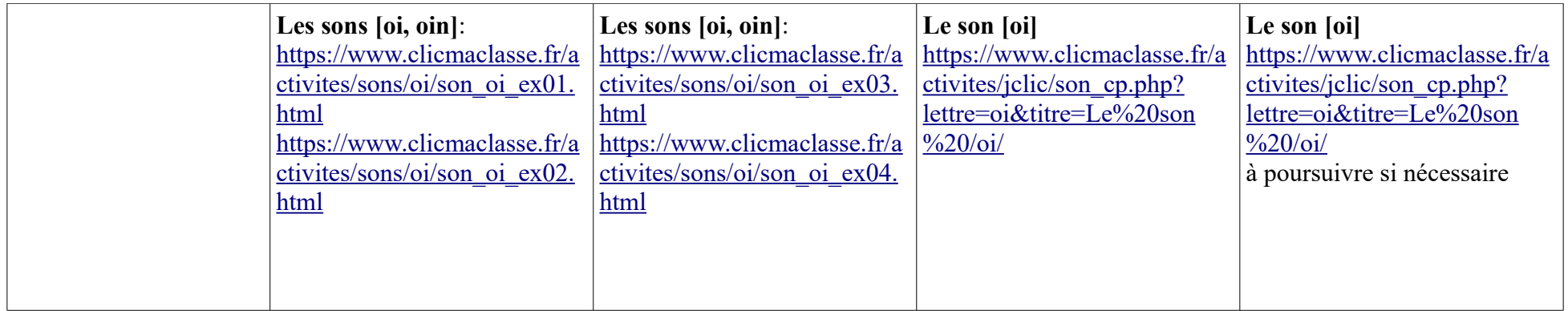